油断大敵 !油断大敵 !

# 知らない間に疲れていませんか?

 パソコンの使用が完全に業務に定着した現在、長時間パソコンの前で作業をされている方も多いかと思います。パソコンを使用する 業務は、椅子に座って画面を見る姿勢を長時間続けることが多く、大多数が目や肩、首、腰などに疲労を感じているそうです。(VDT症候群と呼ばれています)そこで今回は、疲れを軽減するテクニックをご紹介したいと思います。

# 疲れは目からやってくる!?

パソコンの作業で一番疲れやすいのは<mark>目</mark>です。目頭を押さえたり、パチパチまばたきをすることはありませんか?目の疲れは、頭痛や肩 こりの原因にもなります。**疲れ目**を防止する4つのポイントをおさえましょう。

### point① 乾いていませんか?

人は通常1分間に約20回の**まばたき**をしています。しかしものを 集中して見るときは、まばたきの回数が半分~4分の1に減りま

す。まばたきの回数が減ることで、目は乾きやすくなり、**ドライアイ**の症状を引き 起こしやすくなります。 まばたきは通常無意識に行っているもの ですが、パソコンを使うときは意識してまば たきをするようにしてみましょう。まばた きにより潤いを保ち、目の乾きが軽減さ れます。コンタクトレンズをお使いの方は特に注意しましょう。

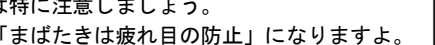

## point2 目と身体にお休みを!

 忙しいとき、集中しているときなどは、作業が長時間にわたり連 続することもあると思いますが、できるだけ適度に休憩をはさみましょう。目安として、**1時間毎に10~15分程度の休憩**をとるこ とが推奨されています。データ、文章等の単純入力系の作業では、特に重要です。

 「仕事に没頭してついつい休憩を忘れてしまう」という方には、 VDTタイマー(http://vdt.no-ip.com/)というフリーソフトが おすすめです。あらかじめタイマーを設定しておくと、指定時間毎に休憩をとるようにポップアップで通知してくれます。同様なソフトはディスプレイ機器メーカーのEIZOからもリリー スされています。EIZOのディスプレイをお使いの方は、ScreenManager Pro for LCD Ver2.6以降に搭載された「**EyeCare**<br>ユーティ!ティ ちお試しください ユーティリティ」をお試しください。

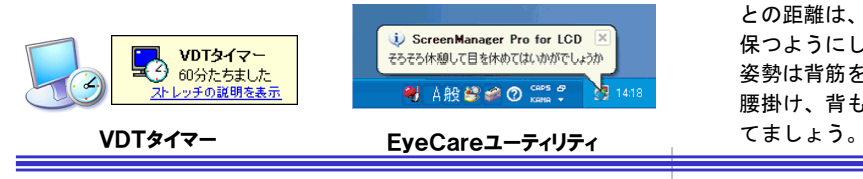

### point③ 購入時の設定は明る過ぎる

ディスプレイの明るさ調整をしたことがありますか?画面の明る さ(輝度)が高いときれいに見えるため、購入時の初期設定は高め になっていることがあります。ここが落とし穴!画面を長時間見続ける際には、**明る過ぎるディスプレイは疲れ目の原因**となります。 大抵のディスプレイは、ディスプレイ下部に設定ボタンが並んで おり、輝度(ブライトネス/明るさ)の調節ができるようになってい ます。ノートパソコンの場合は、ファンクションキーと輝度調節 キー(大抵はF1~F12のいずれか)を同時に押して輝度を調整できるようになっています。

 ワープロソフトや表計算ソフトを主に使用する場合は「**少し暗いかな ? 」というくらいで丁度いい**ことが多 いです。メモ帳を起動して最大化 して、手元にある白い紙を数枚重ねて横に並べてみましょう。 ディスプレイの方が明るい場合は、 紙と同じ明るさになるよう輝度を落とした方がよいでしょう。

### point④ 「見下ろす」が基本です

4つ目のポイントは**姿勢**です。姿勢が悪いと、目だけでなく、肩や 首筋、腰などまで疲れます。ディスプレイに向かう正しいポジションを身につけて、疲れ目を予防して、仕事の効率をあげましょう。

画面を見上げる姿勢は目が乾きやすくなるので、ディスプレイの上端部 を目線と同じ、もしくは若干低くな るようにします。目とディスプレイとの距離は、**40cm以上**の距離を 保つようにしましょう。 姿勢は背筋を伸ばし、椅子に深く腰掛け、背もたれに背を十分に当

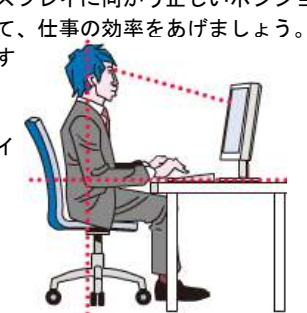

白い紙を並べて明るさを合わせましょう

# 簡単にできる疲れ目診断

自分の目が疲れていないか、ドライアイの症状がないかをチェッ クしてみましょう。以下の12項目のうち5つ以上該当する場合はドライアイの可能性があります。

#### <sup>1</sup> ) 目が疲れやすい

- <sup>2</sup> ) 目ヤニが出る
- <sup>3</sup> ) 目がショボショボ、ゴロゴロする
- <sup>4</sup> ) 目が重たいと感じることが多い
- <sup>5</sup> ) 目が乾いた感じがする
- <sup>6</sup> ) 何となく目に不快感がある
- <sup>7</sup> ) 目が痛む
- <sup>8</sup> ) わけもなく涙が出ることがある
- <sup>9</sup> ) 物がかすんで見える
- <sup>10</sup> ) 目がかゆい
- <sup>11</sup> ) 光をまぶしく感じやすい
- <sup>12</sup> ) 目が赤くなりやすい

また一度、目を深く閉じてから、10秒以上まばたきをせずに 目を開け続けてみてください。途中で痛くなって目を閉じてしまう場合はドライアイである可能性が高いです。

### ドライアイだと思ったら

目の乾燥を防ぐため、**部屋の湿度を保つ、目薬をさす**、なるべく まばたきをする、コンタクトレンズを使用している方はパソコンに向かう時はコンタクトレンズを外す、などが有効的です。 症状がひどい場合は必ず眼科に診てもらいましょう。

#### VDTとは?

 左の文章中にVDTという言葉が出てきましたが、VDTとは主にコンピュータのキーボードやディスプレイなど (**Visual Display**<br>Farminale) のこしです。MPTたは円した*ll*sまんMPT作業 Little Terminals)のことです。VDTを使用した作業をVDT作業といい、 VDT作業を長時間続けることで、目や体、心に支障をきたす病気のことをVDT症候群と呼ばれています。

# 開発室から

 皆さん、お盆のお休みはいかがでしたか。夏バテと休み疲れでぐっ たりしている方もいるかもしれませんが、9月には「シルバーウィー ク」の5連休が控えています。お盆休みより長い連休になる方もいる のではないでしょうか?連休前には必ず大切なデータのバックアッ プを取っておきましょうね。 ちなみに、次の「シルバーウィーク」は、2015年に5連休があるそうですよ。

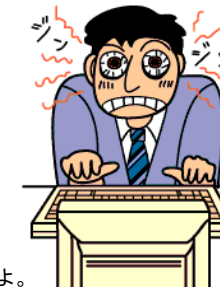